## 2001

e-mail: ywatanabe@mug.biglobe.ne.jp

Excel structure  $\frac{1}{\sqrt{2}}$ Microsoft Excel

Elevation Model 200<br>1/200  $1/200$ 

 $Microsoft$ 

 ${\rm D}$  gital extension of the state  ${\rm D}$  gital extension of the  ${\rm D}$ 

Microsoft Excel

## 【数値地図250mメッシュのフォーマット変換(参考)】

Microsoft Excel

39280025000 199332032002600001280000026400012900001 ... 3928000010017000170001900033000290002000009000010-9999-9999-9999-9999- … 3928000020028000250002400030000280001700004000010-9999-9999-9999-9999- …

392800178-9999-9999-9999-9999-9999-9999-9999-9999-9999-9999-9999-9999- …

Microsoft Excel

Microsoft Excel

Microsoft Excel

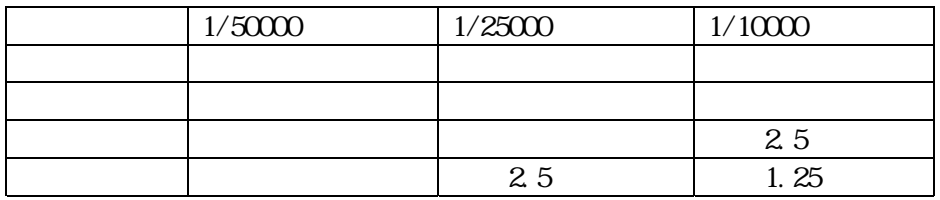

Microsoft Excel

Microsoft Excel Microsoft Excel

Microsoft Excel

Microsoft Excel Microsoft Photo Editor

Microsoft Photo Editor

Microsoft Excel

Microsoft Excel

Microsoft Excel

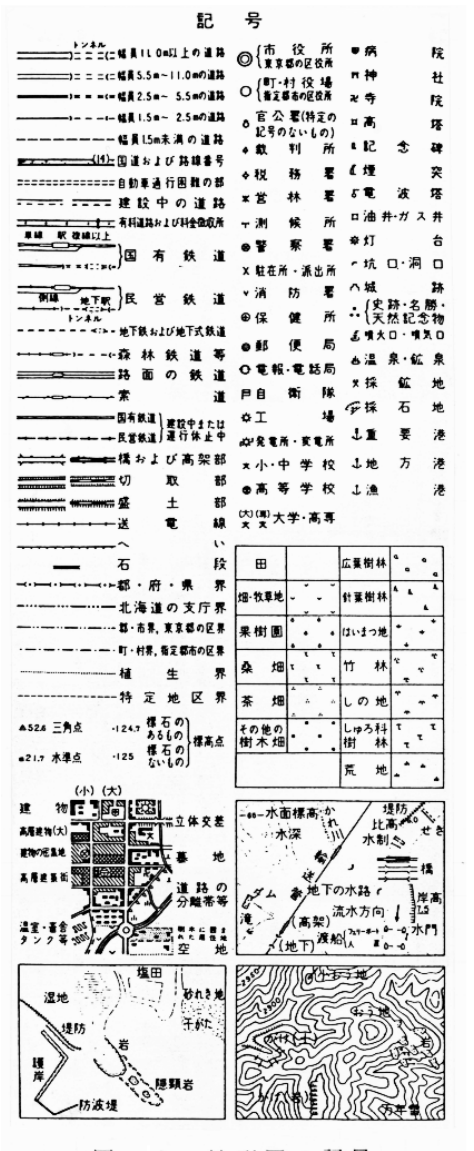

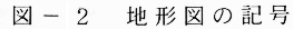

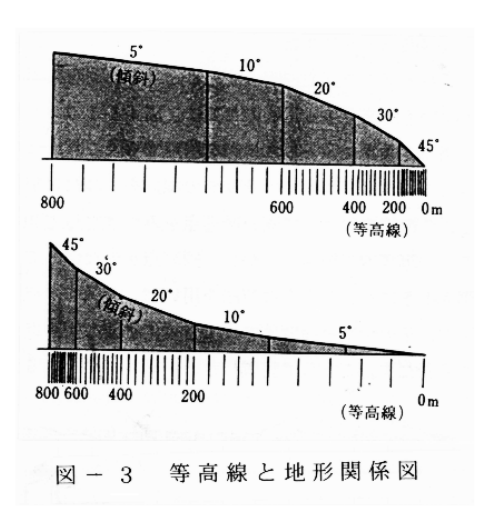

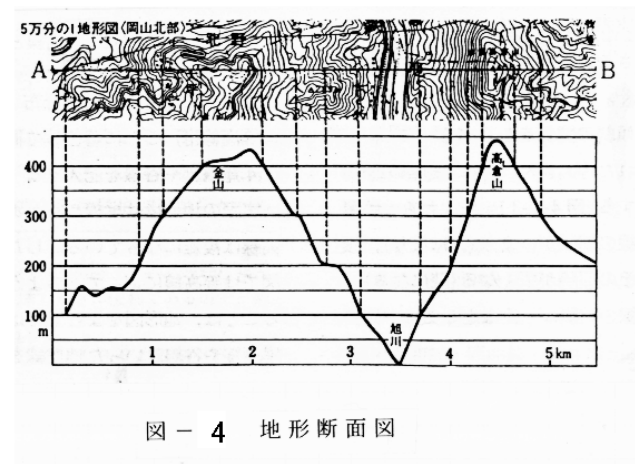

 $\times$ 

 $\mathbf x$ 

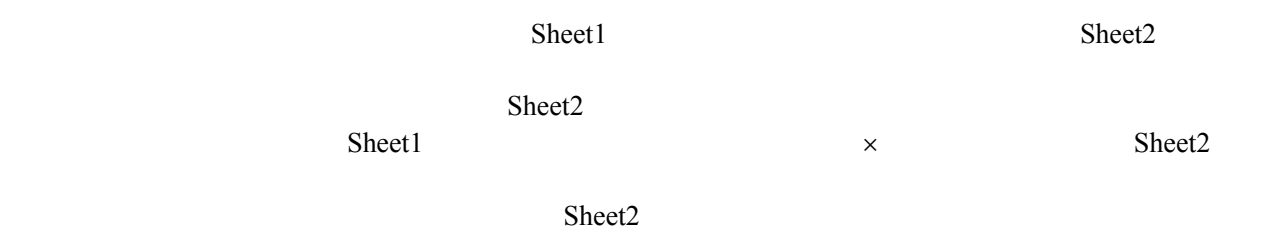

$$
\overline{z}
$$

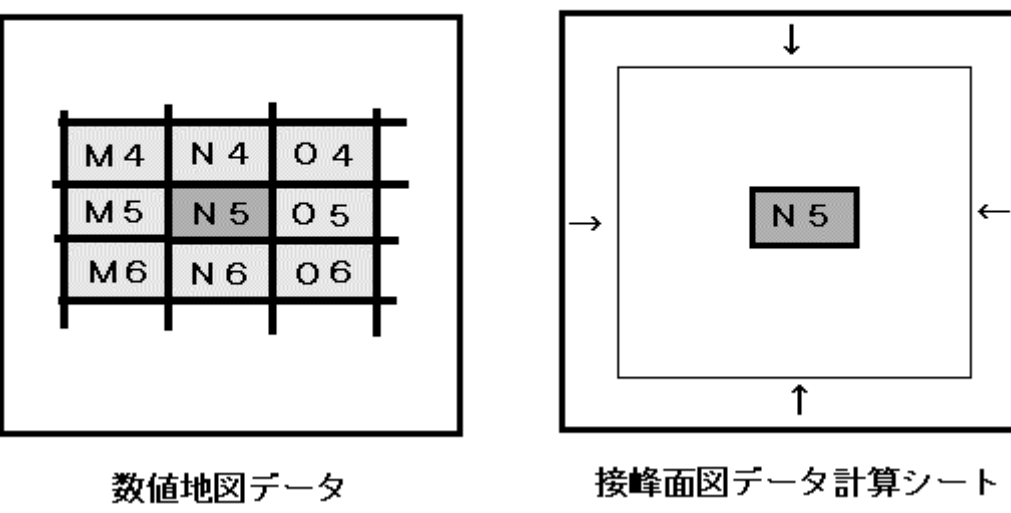

 $\times$ 

接峰面図データ計算シート

 $Sheet2$ Sheet3 Sheet4  $Sheet4$ Sheet2 Sheet3 Sheet4  $Sheet4$ 

$$
f(x) = x
$$
  

$$
= \lim_{\Delta x \to 0} \frac{f(x+x) - f(x)}{x}
$$

$$
\sqrt{\left\{\frac{\partial f(x,y)}{\partial x}\right\}^2 + \left\{\frac{\partial f(x,y)}{\partial y}\right\}^2}
$$

 $Sobel$ 

$$
E = |(A+2B+C)-(G+2H+I)| + |(A+2D+G)+(C+2F+I)|
$$

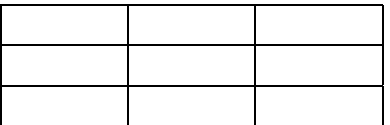

sheet Sheet Sheet 1) 2) Sheet Microsoft Excel Sheet  $\mathbf{S}\mathbf{h}$ eet

NE, SE, SWNW

 $S$ heet $S$ heet

1990 Sheet Sheet Sheet Microsoft Excel Sheet Sheet Sheet Sheet Sheet

sheet Sheet Sheet

 $EW = (A + 2D + G) - (C + 2F + I)$ 

$$
NS = (A + 2B + C) - (G + 2H + I)
$$

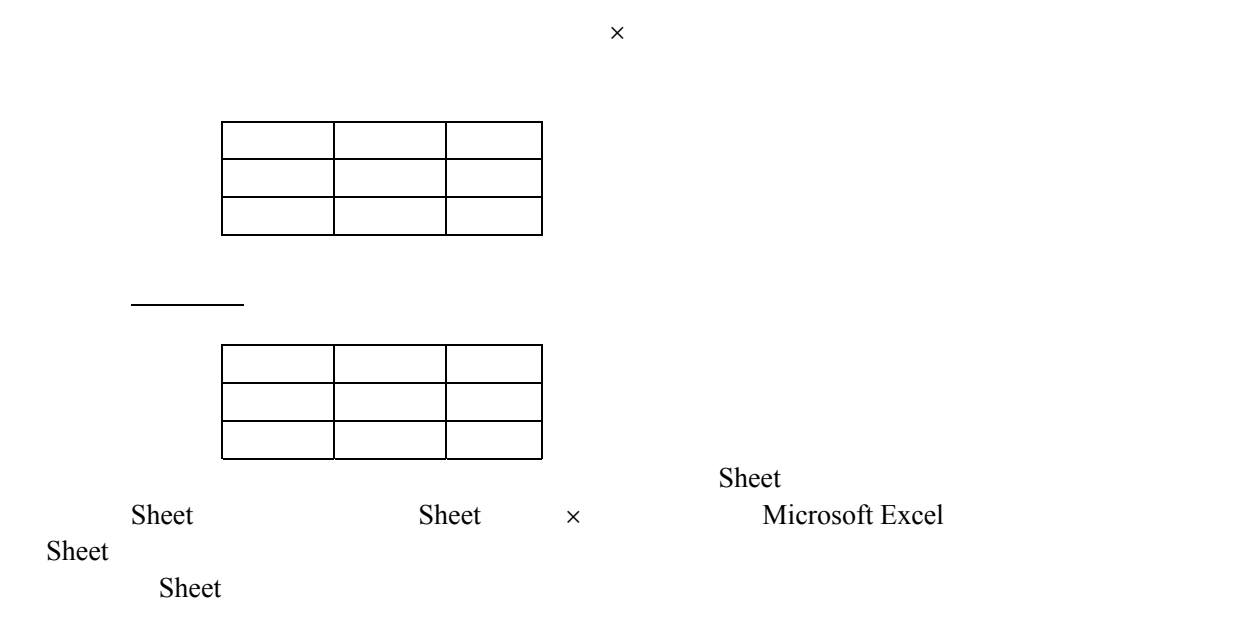

$$
\frac{\partial^2 u(x, y)}{\partial x^2} + \frac{\partial^2 u(x, y)}{\partial y^2}
$$

当なしきい値を定めて表示すれば,これらの方向を持った斜面が表示されることとなる。図の作

$$
\nabla^2 = \frac{1}{4} \{ u(x+1, y) + u(x-1, y) + u(x, y+1) + u(x, y-1) - 4u(x, y) \}
$$

$$
\begin{array}{|c|c|c|c|c|}\hline \rule{0pt}{16pt} & \rule{0pt}{16pt} \multicolumn{3}{|c|}{\hline} \rule{0pt}{16pt} & \rule{0pt}{16pt} \multicolumn{3}{|c|}{\hline} \rule{0pt}{16pt} & \rule{0pt}{16pt} \multicolumn{3}{|c|}{\hline} \rule{0pt}{16pt} & \rule{0pt}{16pt} \multicolumn{3}{|c|}{\hline} \rule{0pt}{16pt} & \rule{0pt}{16pt} \multicolumn{3}{|c|}{\hline} \rule{0pt}{16pt} & \rule{0pt}{16pt} \multicolumn{3}{|c|}{\hline} \rule{0pt}{16pt} & \rule{0pt}{16pt} \multicolumn{3}{|c|}{\hline} \rule{0pt}{16pt} & \rule{0pt}{16pt} \multicolumn{3}{|c|}{\hline} \rule{0pt}{16pt} & \rule{0pt}{16pt} \multicolumn{3}{|c|}{\hline} \rule{0pt}{16pt} & \rule{0pt}{16pt} \multicolumn{3}{|c|}{\hline} \rule{0pt}{16pt} & \rule{0pt}{16pt} \multicolumn{3}{|c|}{\hline} \rule{0pt}{16pt} & \rule{0pt}{16pt} \multicolumn{3}{|c|}{\hline} \rule{0pt}{16pt} & \rule{0pt}{16pt} \multicolumn{3}{|c|}{\hline} \rule{0pt}{16pt} & \rule{0pt}{16pt} \multicolumn{3}{|c|}{\hline} \rule{0pt}{16pt} & \rule{0pt}{16pt} \multicolumn{3}{|c|}{\hline} \rule{0pt}{16pt} & \rule{0pt}{16pt} \multicolumn{3}{|c|}{\hline} \rule{0pt}{16pt} & \rule{0pt}{16pt} \multicolumn{3}{|c|}{\hline} \rule{0pt}{16pt} & \rule{0pt}{16pt} \multicolumn{3}{|c|}{\hline} \rule{0pt}{16pt} & \rule{0pt}{16pt} \multicolumn{3}{|c|}{\hline} \rule{0pt}{16pt} & \rule{0pt}{16pt} \multicolumn{3}{|c|}{\hline} \rule{0pt}{16pt} & \rule{0pt}{16pt}
$$

Microsoft Excel

$$
\nabla
$$

$$
\nabla^2 \qquad \qquad \nabla^2
$$

 $\nabla^2$